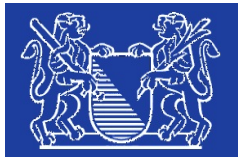

# Geodatensatz: Jagdreviergrenzen

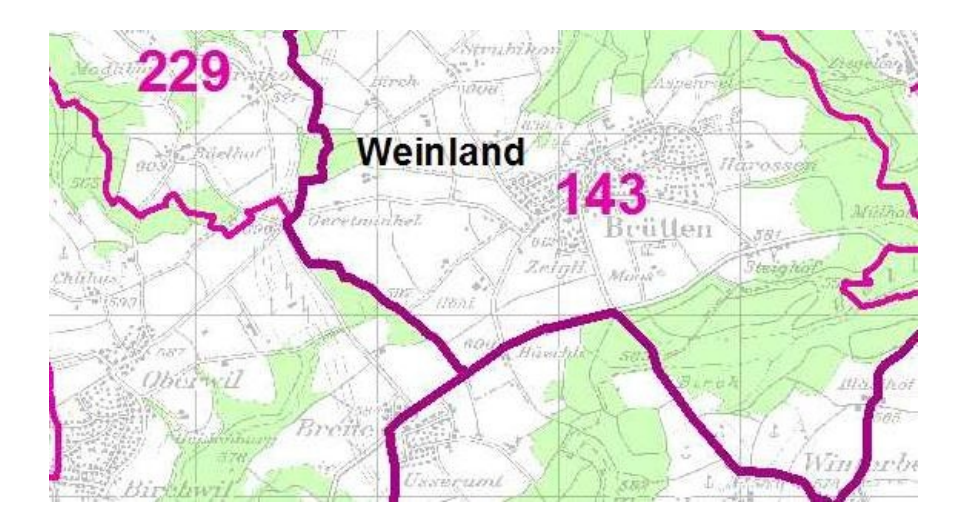

## Kontakte

verantwortlich für Geodaten zuständig für Geometadaten Amt für Landschaft und Natur - Fischerei- und **Jagdverwaltung** Jürg Zinggeler Eschikon 7 8315 Lindau Tel.: +41 52 397 70 70 Tel. direkt: +41 52 397 70 73 E-Mail: [juerg.zinggeler@bd.zh.ch](mailto:juerg.zinggeler@bd.zh.ch) www.<http://www.fjv.zh.ch>

Amt für Landschaft und Natur - Wald<br>Georg Hollinger Weinbergstrasse 15 8090 Zürich Tel.: +41 43 259 27 48 Tel. direkt: +41 43 259 27 46 E-Mail: [georg.hollinger@bd.zh.ch](mailto:georg.hollinger@bd.zh.ch) www: <http://www.wald.kanton.zh.ch>

#### Inhalt / Identifikation

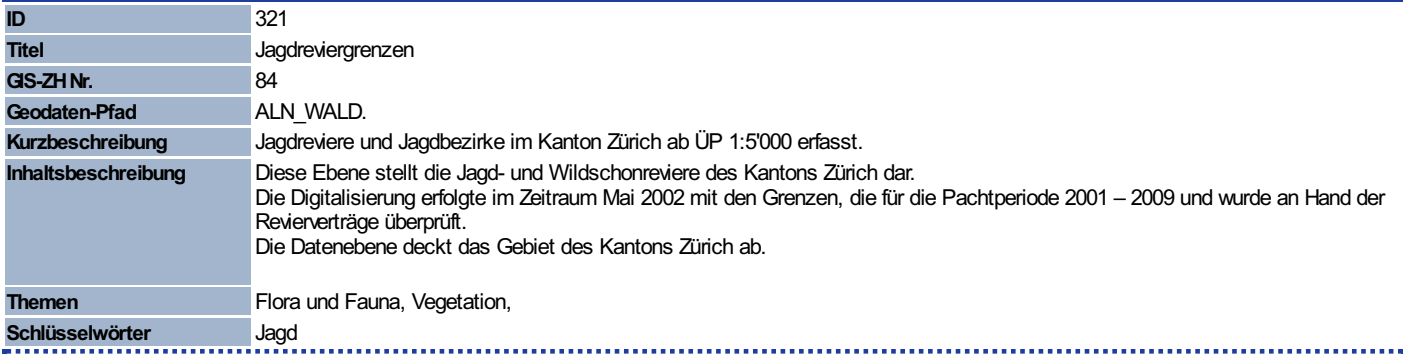

#### Datum/ Nachführung

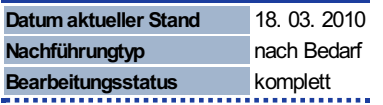

#### Ausdehnung / Referenzsystem/ Massstab

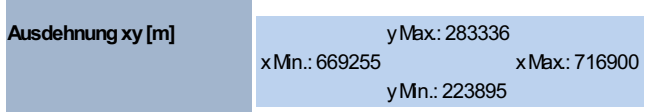

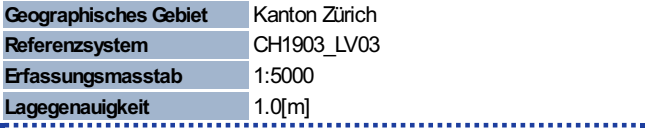

## Datenformat

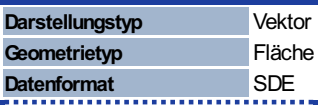

## Datenverteilung / Visualisierung / Zusatzinformation

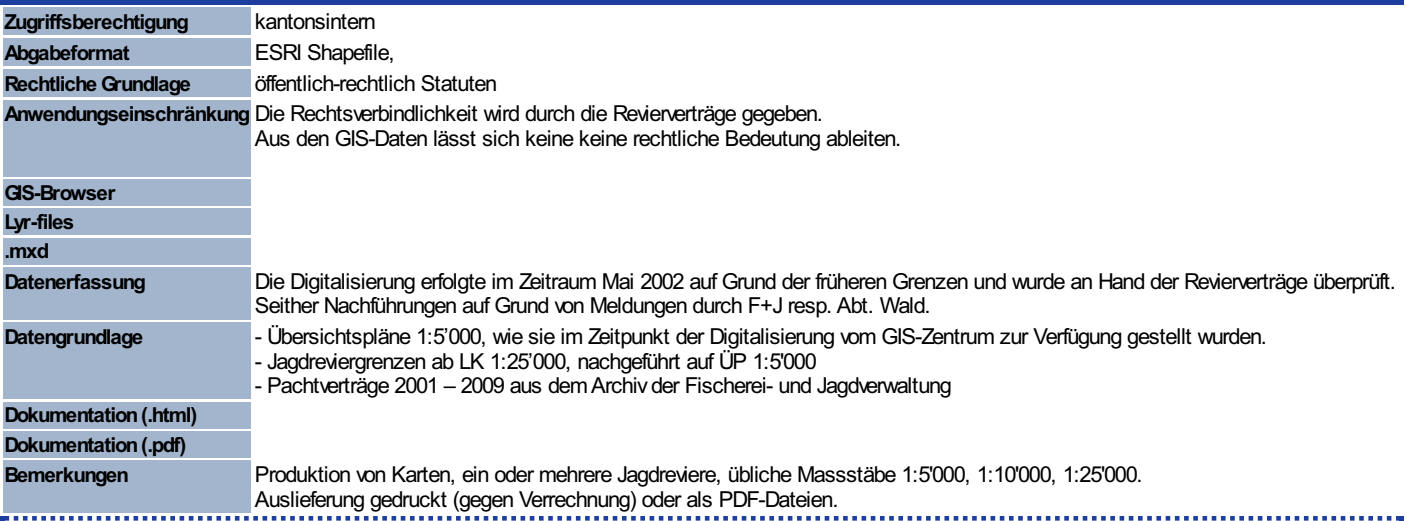

## Hierarchische Beziehungen

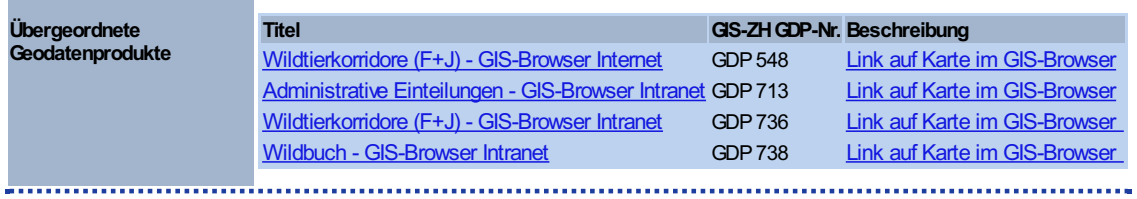

#### Informationen über die Geometadaten

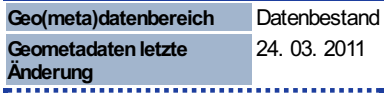

## Synchronisation mit geocat

Geometadaten synchronisiert ? nein

## Geodatenelemente

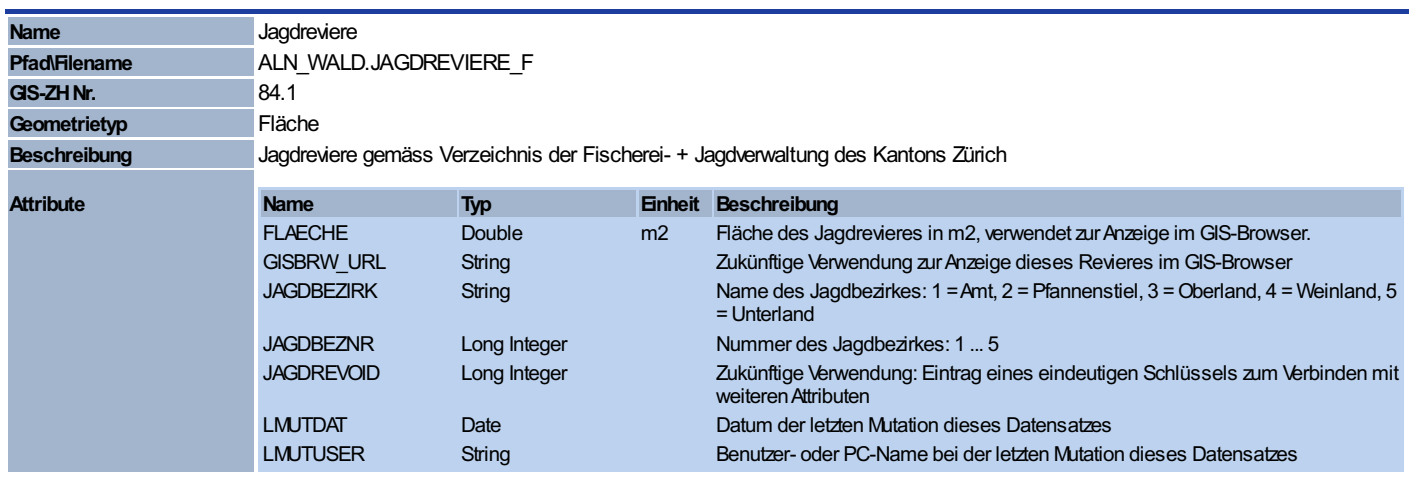

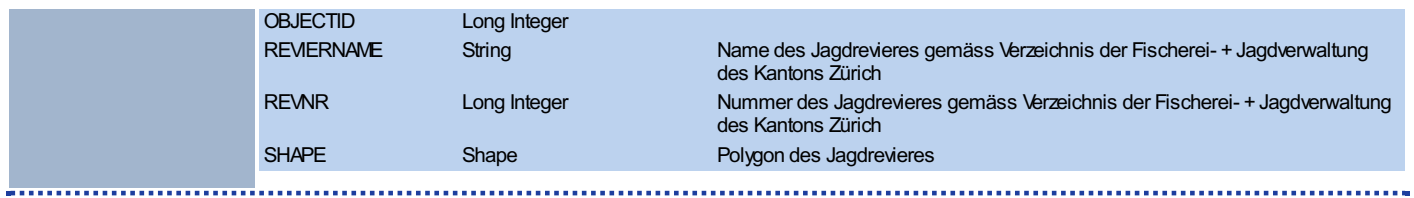

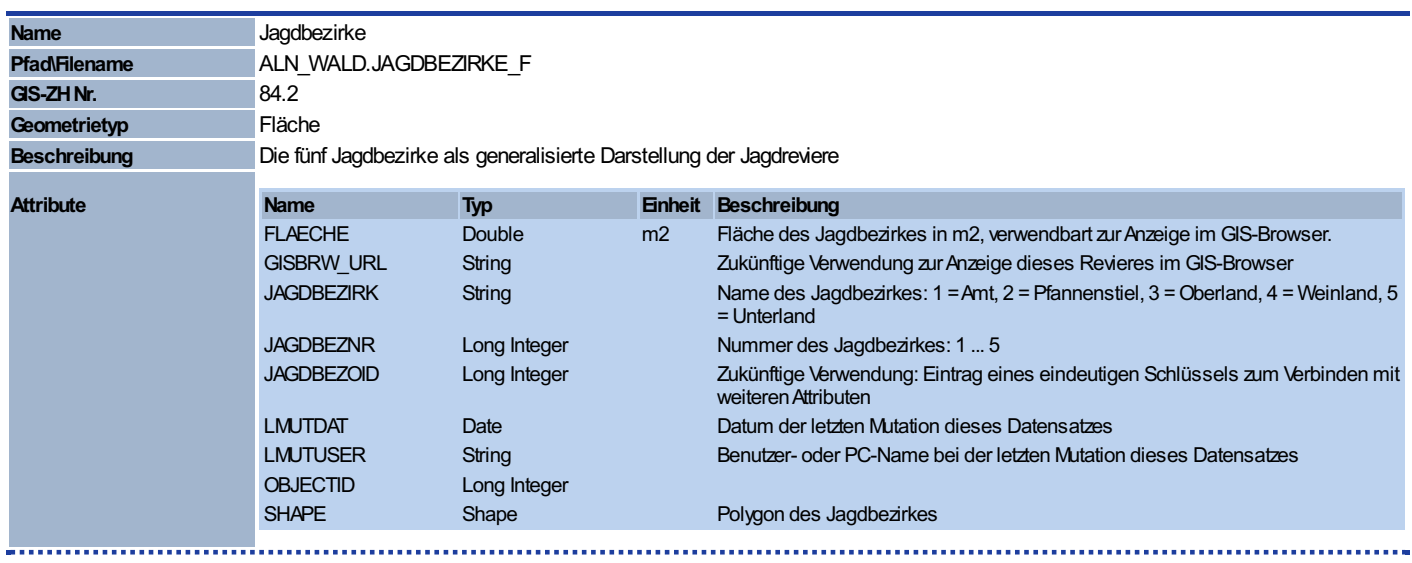

©GIS-Zentrum [desKantonsZürich](http://web.gis.zh.ch)